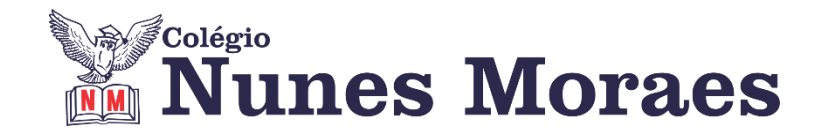

## **DIA 14 DE SETEMBRO DE 2020 - 3ª SÉRIE EM - TURMA A**

## **►1ª AULA:** 13h -13:55' -**MATEMÁTICA 1** - PROFESSOR BETOWER MORAIS FRENTE 3 – AULA 19: INEQUAÇÕES MODULARES

**ORIENTAÇÕES** 

*Faça interação com seu professor através do WhatsApp (ou meet) durante sua aula.* 

**Passo 1 –** Assista a vídeo aula pelo link:

<https://www.youtube.com/watch?v=vduiuC-tKd4&feature=youtu.be>( 36 minutos)

Somente para os alunos que não tiverem acesso ao meet

**Passo 1 –** Ao iniciar seu horário de aula dirija-se à sala do meet para obter informações sobre o assunto.

Caso você não consiga acessar a aula pelo GoogleMeet, comunique-se com a coordenação. Assista à videoaula no link abaixo.

<https://www.youtube.com/watch?v=vduiuC-tKd4&feature=youtu.be>

**Passo 2 –** Na sala do meet irei resolver e comentar as questões das atividades de sala da página 41.

Caso você não consiga acessar a aula online, acompanhe a resolução das questões estudando os slides que enviarei para o grupo de whatsapp à medida que for explicando na sala.

**Passo 5 –** Como atividade de sala resolva, em seu caderno ( ou folha avulsa), a questão 02 das atividades propostas das páginas 42 .

\*Envie foto das atividades resolvidas para LUIS COORDENADOR. Escreva a matéria, seu nome e seu número em cada página.

## **►2ª AULA:** 13:55'-14:50' **LITERATURA** – PROFESSORA ALINE LANDIM

AULA 18- MODERNISMO 2ª FASE POESIA- CONCLUSÃO / AULA 19- MODERNISMO 2ª FASE POESIA

**Acesse o link para a plataforma Google Meet e realize, sob a orientação da sua professora, os passos seguintes.** 

**Passo 01-** Participe da explicação do conteúdo do capítulo 19.

Caso você não consiga acessar a aula pelo GoogleMeet, comunique-se com a coordenação. Acesse a videoaula do capítulo pelo QRcode da página de abertura.

**Passo 02-** Resolva as questões das Atividades para sala- página 80

\*Envie foto das atividades resolvidas para LUIS COORDENADOR. Escreva a matéria, seu nome e seu número em cada página.

**Passo 3 –** Acompanhe a correção das atividades da página 80.

Caso você não consiga acessar a aula online, confira suas atividades pelo gabarito que a professora enviará para o whatsapp da sala ou pelo gabarito disponível no portal SAS.

**►3ª AULA:** 14:50'-15:45' **- FÍSICA 1 –** PROFESSOR BETOWER MORAIS FRENTE 4 –AULA 19: TRABALHO MECÂNICO

ORIENTAÇÕES

*Faça interação com seu professor através do WhatsApp (ou meet) durante o período de sua aula.*

**Passo 1 –** Assista à videoaula pelo link:

<https://www.youtube.com/watch?v=JMHubCL--mE&feature=youtu.be>

(25 minutos)

**Passo 2 –** Observe que no vídeo foram resolvidas todas as questões de sala das páginas 78 e 79.

**Passo 3 –** Ao iniciar seu horário de aula dirija-se à sala do meet para obter informações sobre o assunto.

**Passo 4 –** Na sala do meet irei resolver e comentar as questões 01,02,03 das atividades propostas da página 79.

Caso você não consiga acessar a aula online, acompanhe a resolução das questões estudando os slides que enviarei para o grupo de whatsapp à medida que for explicando na sala.

**Passo 5 –** Como atividade de sala resolva, em seu caderno ( ou folha avulsa), a questão 05 das atividades propostas da página 79.

\*Envie foto das atividades resolvidas para LUIS COORDENADOR. Escreva a matéria, seu nome e seu número em cada página.

## **►4ª AULA:** 16:10'-17:05' **- INT. TEXTUAL 1** - PROFESSORA JADNA HOLANDA AULA 22 - INFERÊNCIAS DISCURSIVAS

PASSOS DAS ATIVIDADES:

**Passo 01 –**Acesse o link para a plataforma Google Meet e participe da aula sobre Inferências discursivas.

Caso você não consiga acessar a aula pelo GoogleMeet, comunique-se com a coordenação. Assista à videoaula no link abaixo.

**<https://youtu.be/djUqmfTRbUY> Passo 03 –** Acompanhe aula pela página 147.

**Passo 04 –** Resolva as questões de 1 a 4, das páginas 148 e 149. \*Envie foto das atividades resolvidas para LUIS COORDENADOR. Escreva a matéria, seu nome e seu número em cada página.

**Passo 05 –** Acompanhe a correção da atividade de sala.

Caso você não consiga acessar a aula online, confira suas atividades pelo gabarito que a professora enviará para o whatsapp da sala ou pelo gabarito disponível no portal SAS.

**Tarefa de casa:** Resolver as questões propostas do capítulo 22.

**►5ª AULA:** 17:05'- 18:00' **– FILO/SOCIO** - PROFESSOR VICTOR QUINTELA SOCIOLOGIA – AULA 20: INDÚSTRIA CULTURAL E SOCIEDADE / AULA 21:INDÚSTRIA CULTURAL SEGUNDO ADORNO E HORKHEIMER

**1º passo:**Enviar nos 10 PRIMEIROS MINUTOS DA AULA para o Whatsapp do professor a atividade de casa da aula anterior (14/09) - atividade da apostila, págs. 67, 68, 71 e 72.

**2º passo:** Faça uma breve leitura das págs. 175,176 e 179.

**3º passo:** Acesse o Google Meet pelo link que será enviado na hora da aula. Trabalharemos a parte teórica das aulas 20 e 21.

Caso você não consiga acessar a aula pelo GoogleMeet, comunique-se com a coordenação. Assista às videoaulas nos links abaixo. Depois faça o estudo dos capítulos empregando uma técnica de leitura de sua preferência: grifar, resumir, fazer mapa mental...

<https://sastv.portalsas.com.br/#/channels/1/videos/2963>

<https://sastv.portalsas.com.br/#/channels/1/videos/2817>

**Tarefa de casa:** Realize o restante da atividade da apostila, pág. 177, 176, 182 e 183.

**►6ª AULA:** 18:00' – 18:55' **- BIOLOGIA 1** - PROFESSOR GONZAGA MARTINS FRENTE 3 - AULA 21: CICLOS BIOGEOQUÍMICOS

**Passo 1 –** Realize a leitura da teoria proposta ao longo do capítulo (páginas 103 a 107).

**Passo 2 –** Acompanhe a explicação do capítulo neste link:<https://meet.google.com/>

*O código será fornecido na hora da aula.*

Caso você não consiga acessar a aula pelo GoogleMeet, comunique-se com a coordenação. Assista à videoaula no link abaixo.

<https://youtu.be/bo2LDecOpxU>

**Passo 3 -** Tarefa de classe: Realize os exercícios 1 a 4 da seção "Atividades para Sala" (página 108)

\*Envie foto das atividades resolvidas para LUIS COORDENADOR. Escreva a matéria, seu nome e seu número em cada página.

**Tarefa de casa:** Realize os exercícios 1 a 5 da seção "Atividades Propostas" (páginas 108 e 109)